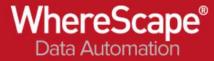

# 10. Deletion of Business Keys

#### Data Vault design

All connections which need source tracking must be configured for tracking and set as Y:

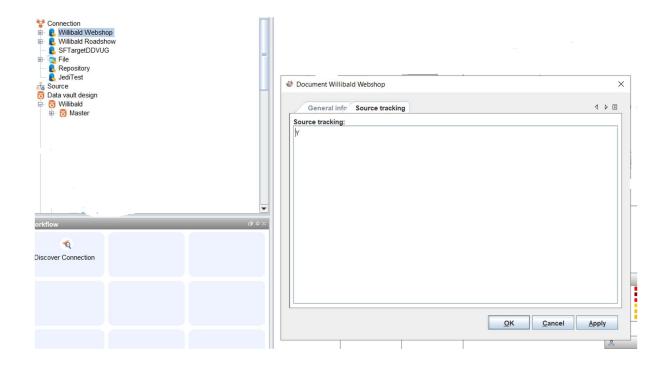

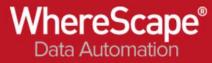

## Raw Vault generated automatically by 3D

Tracking satellites do not maintain dss\_change\_hash nor dss\_version columns. A new dss\_tracking\_flag attribute is added..

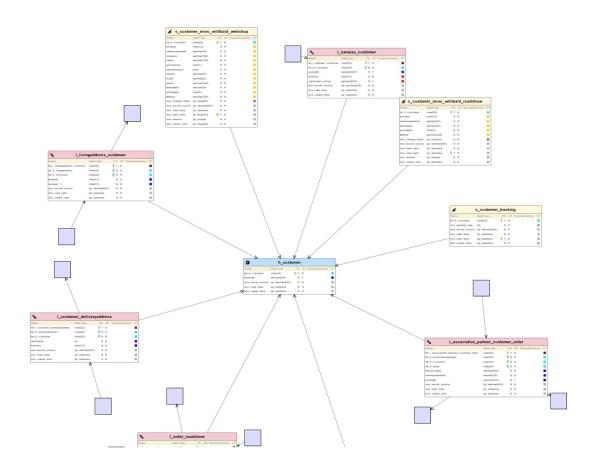

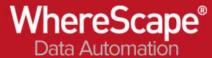

#### Load and Staging generated automatically by 3D

The load and stage mechanism is the same as other satellites.

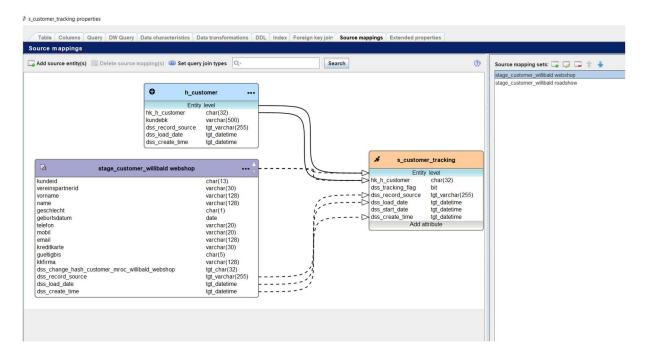

#### dss\_tracking transformation logic:

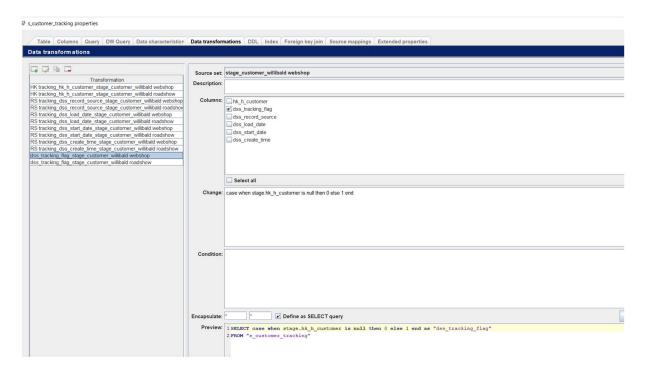

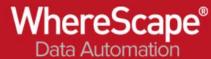

### Data Lineage in WhereScape RED

Note: WhereScape Red uses the XML File to build the data warehouse objects and all code routines to ingest the load tables, ODS layers, views, stage tables and the raw vault or the business vault layers.

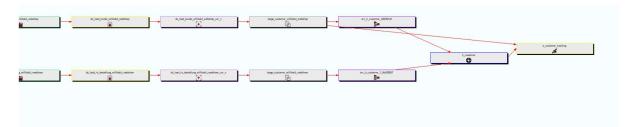

#### Sample Data of Satellite tracking for customer

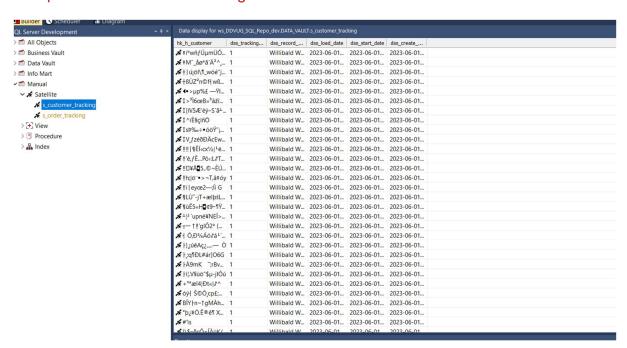